## **Changing Root**

To change root of a tree select the root and call the Reroot tree context menu item:

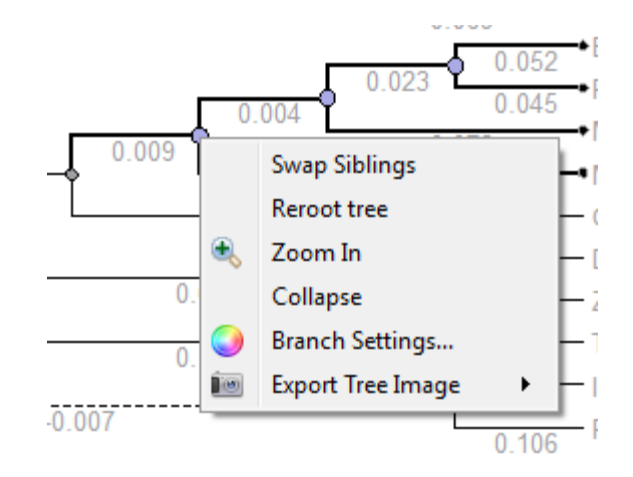